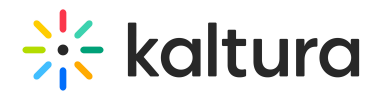

## Kaltura Meetings Best Practices Training Agenda

Last Modified on 10/25/2021 12:59 pm IDT

## $\mathbb{Q}^2$ **OVERVIEW**

In this session, we will review best practices, including how to prepare users, ensure they connect successfully and maintain a smooth connection.

## **Key takeaways**

- How to successfully prepare, run, and manage a live room?
- Configuring live room based on the session type
- Preparing your participants to best utilize live room tools
- Tips and tricks to gain maximum engagement
- Maintaining live room security
- How to troubleshoot your session

## **Agenda**

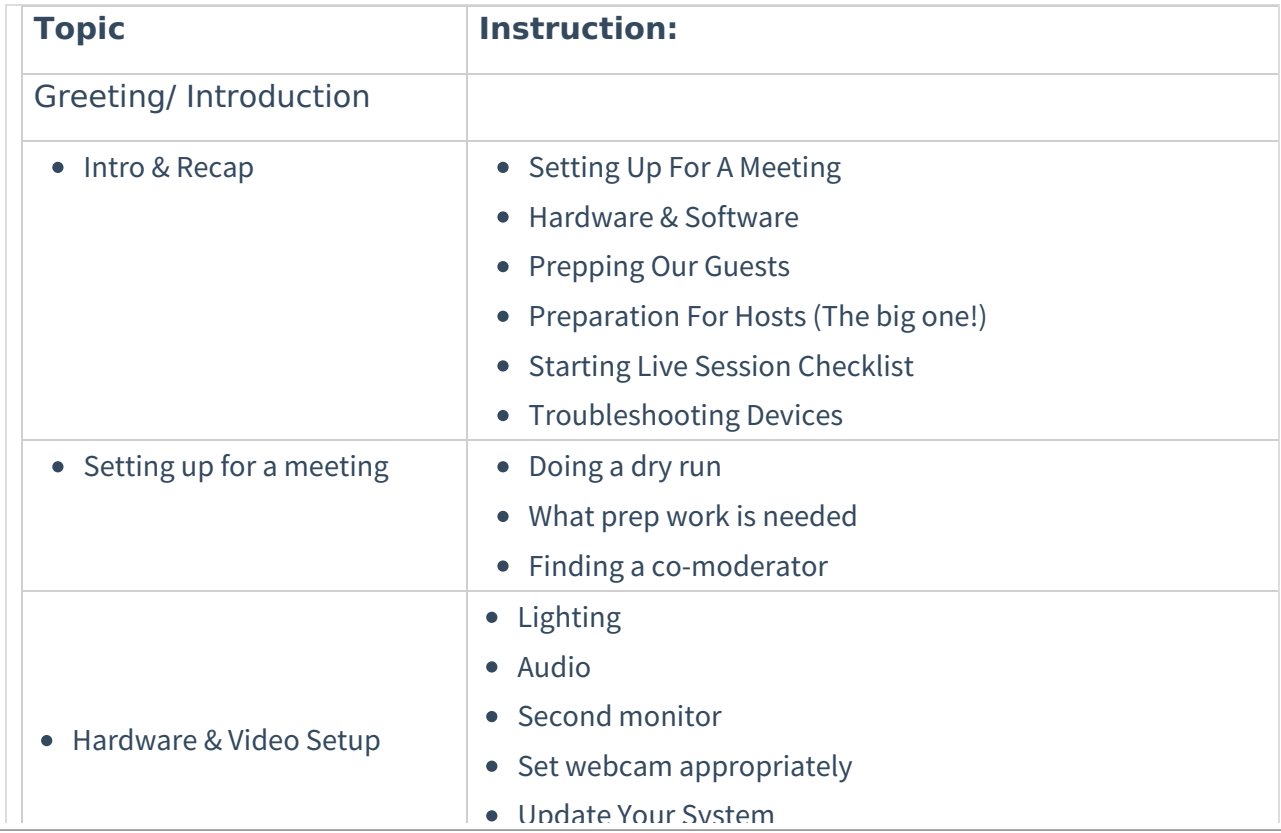

Copyright ©️ 2024 Kaltura Inc. All Rights Reserved. Designated trademarks and brands are the property of their respective owners. Use of this document constitutes acceptance of the Kaltura Terms of Use and Privacy Policy.

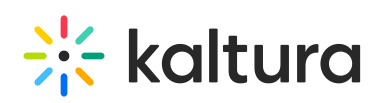

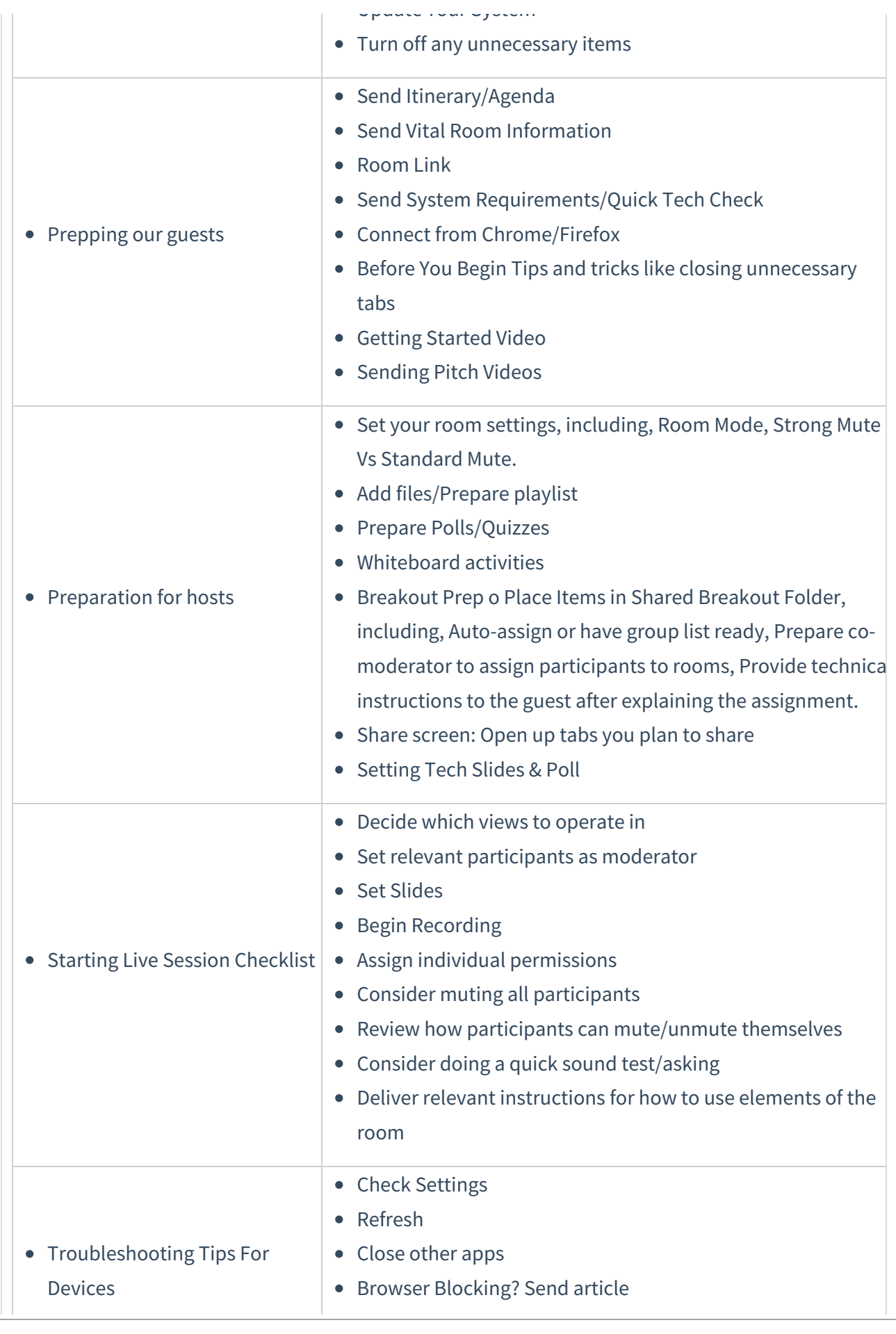

Copyright ©️ 2024 Kaltura Inc. All Rights Reserved. Designated trademarks and brands are the property of their respective owners. Use of this document constitutes acceptance of the Kaltura Terms of Use and Privacy Policy.

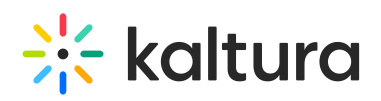

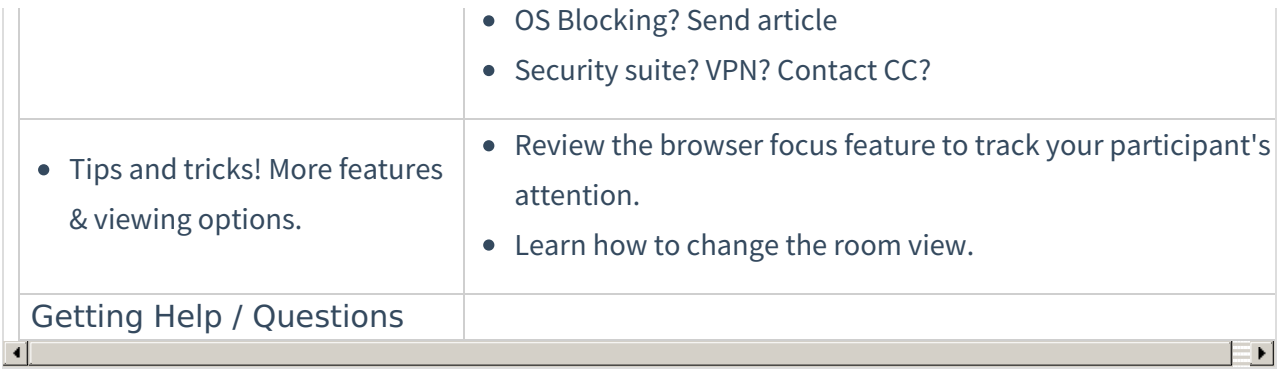